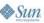

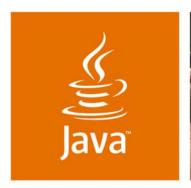

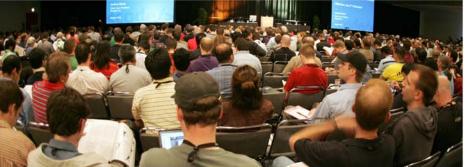

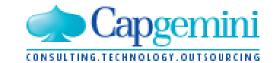

JavaOne

#### **Open Source SOA** Realized

Søren Hartvig Software Architect & Open Source Evangelist Capgemini

http://www.capgemini.com

Poul Bildsøe Møller Lead Developer Capgemini http://www.capgemini.com

TS-7080

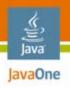

#### **Aim of This Session**

Learn how to take a bit-by-bit approach towards implementing SOA, using open source frameworks and products and learn how a basic SOA can be established with few components.

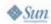

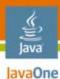

## Agenda Part 1—Overview

Overview of a real world Open Source SOA implementation

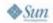

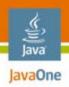

# Agenda: Part 2—The Enterprise Service Bus

Using WS-BPEL

Using Business Rule Engines to leverage the myriad of business rules

Code examples of using WS-I Basic (Document/Literal), WS-BPEL and Business Rule Engines

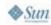

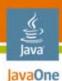

## Agenda: Part 3—The Front End View

Using Java™ Specification Request JSR– 168 portlets with AJAX

Adding WSRP to your front-end

Code examples of using JSR–168 portlets with WSRP and Ajax

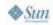

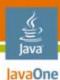

## Agenda: Part 4—Conclusion

Lessons learned using open source as the core building blocks
Summary

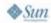

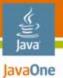

#### Part 1—Overview

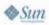

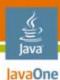

## Open Source SOA Implementation Overview

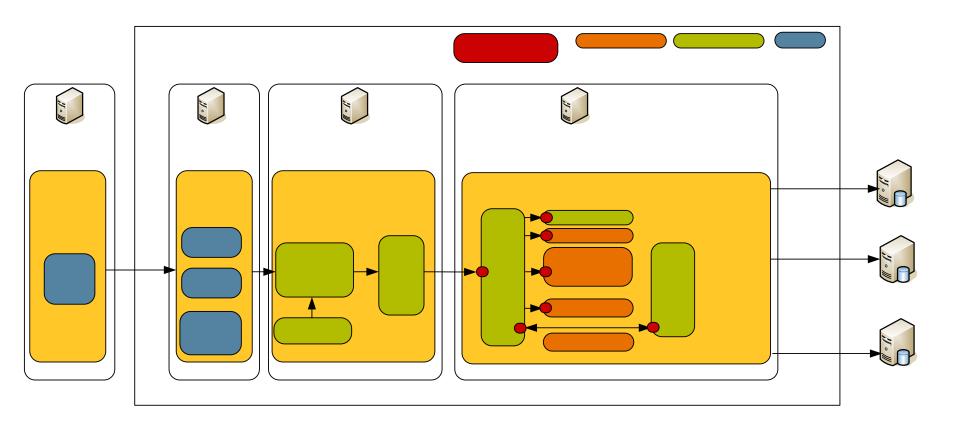

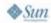

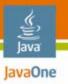

#### Part 2—The Enterprise Service Bus

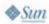

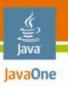

#### The ESB View

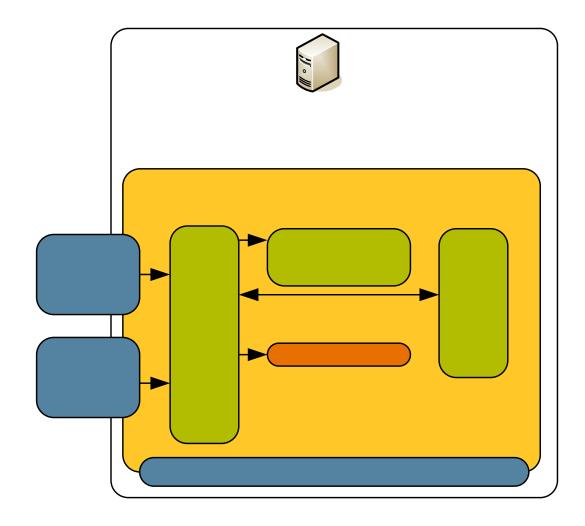

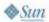

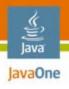

#### **Using Business Rule Engines**

When and how to use business rule engines

- Why use a rule engine?
  - Declarative programming
  - Domain Specific Languages
  - Logic and data separation
  - Speed and scalability
  - Central rule repository

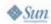

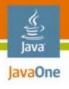

#### **JBoss Rules**

JBoss Rules 3.0.5 a.k.a. Drools 3.0.5

- Besides the points mentioned, JBoss Rules gave us
  - IDE integration with Eclipse
  - Explanation facilities
  - DSL
  - And will give us: Business Rules Management System
  - BRMS is based on: Apache Jackrabbit— The Open Source content repository for Java technology (JSR–170)

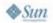

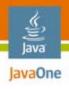

#### **Using WS-BPEL**

Which way to go when choosing WS-BPEL implementation

- Why BPEL?
  - Yet another language to master
  - Web Service orchestration
- Choice of BPEL framework
  - Active BPEL (mature framework)
- BPEL is for developers

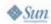

## DEMO

Enterprise Service Bus example using:

- MULE Enterprise Service Bus
- Active BPEL
- JBoss Rules 3.0

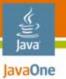

#### Part 3—The Front End View

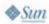

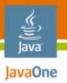

#### **The Portal View**

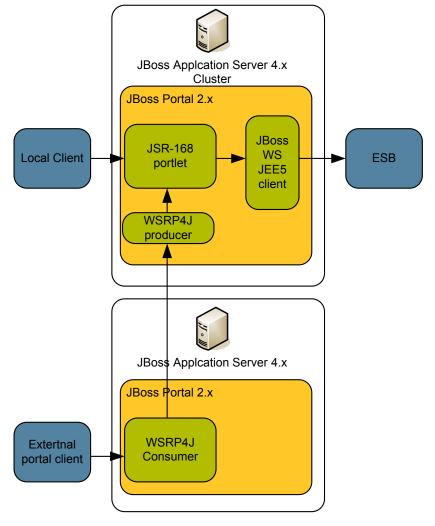

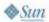

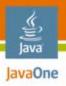

## Using JSR-168 Portlets With AJAX

Portlets and Ajax

- JSR–168 portlets
- AJAX enabling the GUI

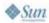

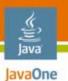

## Using JSR–168 Portlets With WSRP and AJAX

WSRP exposure of the front end is not necessarily a walk in the park

- WSRP enabling the portlet
- WSRP and AJAX
- WSRP resource URLs
- WSRP maturity
- It's about getting pragmatic solutions to such a daring specification

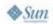

### DEMO

#### Front-end example using:

- Basic JSR–168 Portlet in JBoss Portal Server
- Java™ APIs for XML Web Services/JAXB 2.0 software
- AJAX enabling with Prototype and script.aculo.us
- WSRP enabling with Apache WSRP4J

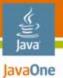

#### Part 4—Conclusions

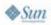

20

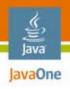

#### **Summary**

- Take some time upfront to define the success of your SOA implementation, what do you need?
- Then take a bit by bit approach towards SOA enabling your business using:
  - Open Source Enterprise Service Bus
  - Open Source Web Service Frameworks
  - Open Source Business Rule Engines
  - Open Source Portals
  - Open Source WSRP Implementations
- Don't be afraid, the open source way gives you an insightful and open approach
- Open source is a move towards responsibility in the developer community, decision making is propagated to you

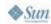

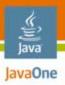

#### **Summary**

AND...!

**DO** try this at home!

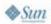

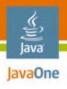

#### For More Information

#### Go here

- http://www.jboss.org
- http://ws.apache.org/axis/
- http://xfire.codehaus.org/
- http://java.sun.com/webservices/jaxb/
- http://java.sun.com/javaee/technologies/javaee5.jsp
- http://www.active-endpoints.com/active-bpel-engine-overview.htm
- http://mule.mulesource.org/
- http://wiki.jboss.org/wiki/Wiki.jsp?page=JBossRules
- http://portals.apache.org/wsrp4j/
- http://script.aculo.us/

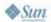

## Q&A

Søren Hartvig and Poul Bildsøe Møller

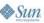

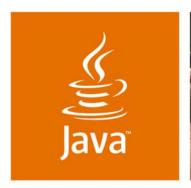

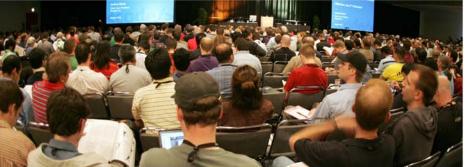

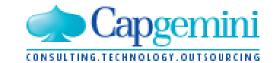

JavaOne

#### **Open Source SOA** Realized

Søren Hartvig Software Architect & Open Source Evangelist Capgemini

http://www.capgemini.com

Poul Bildsøe Møller Lead Developer Capgemini http://www.capgemini.com

TS-7080